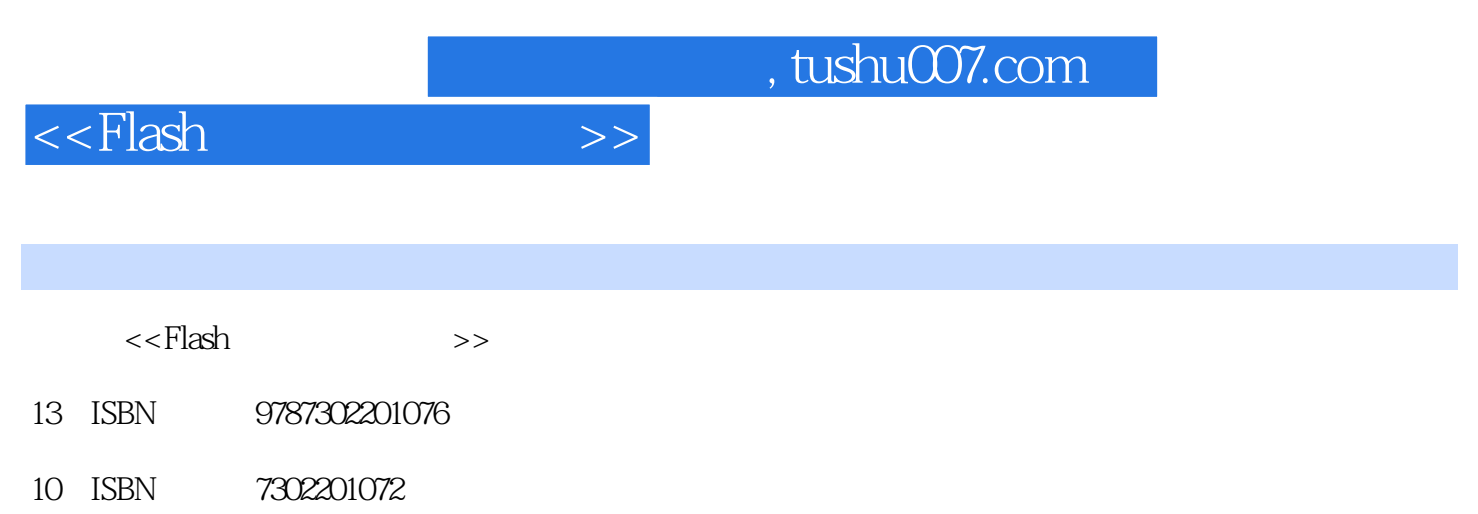

出版时间:2009-7

页数:287

PDF

更多资源请访问:http://www.tushu007.com

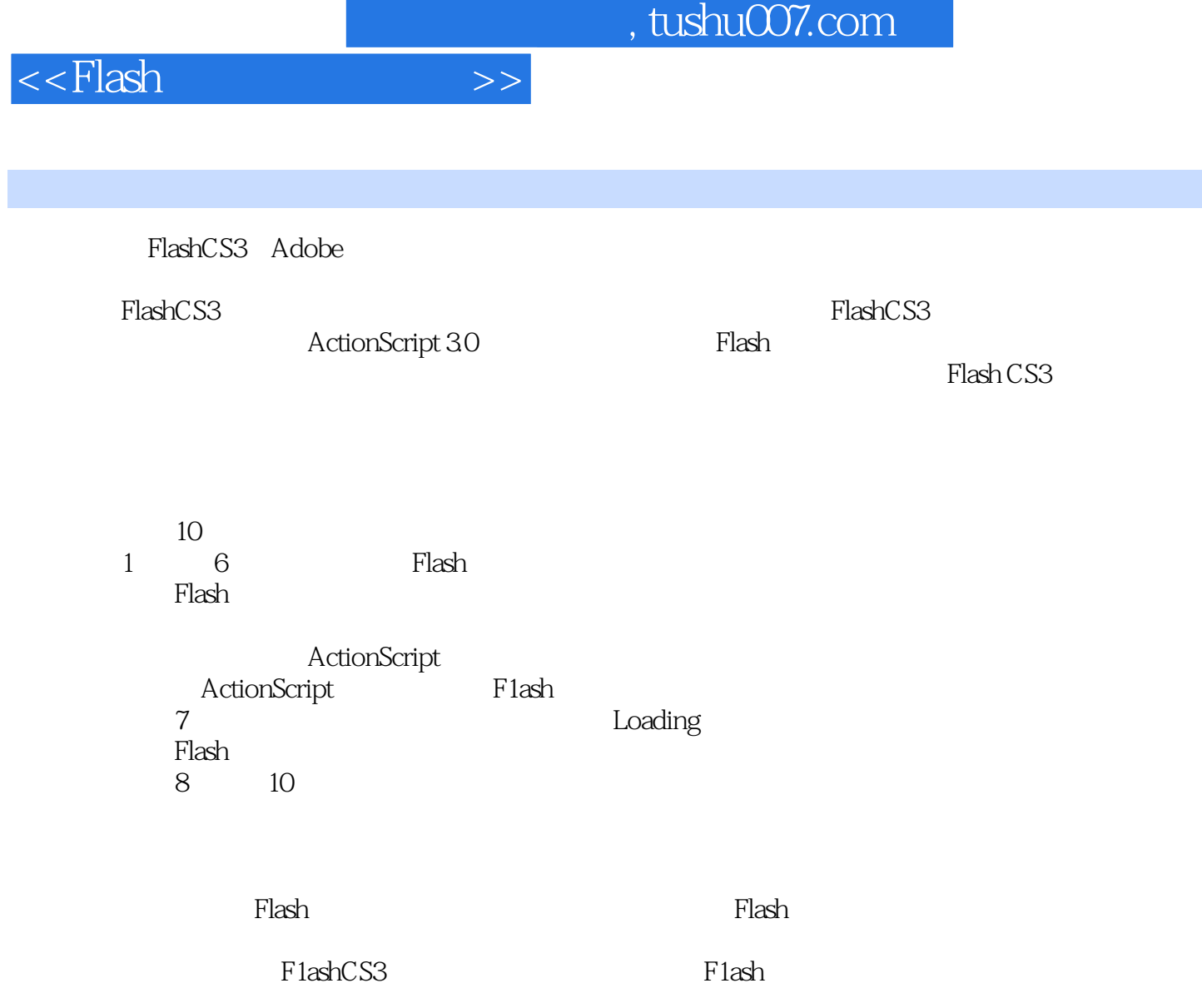

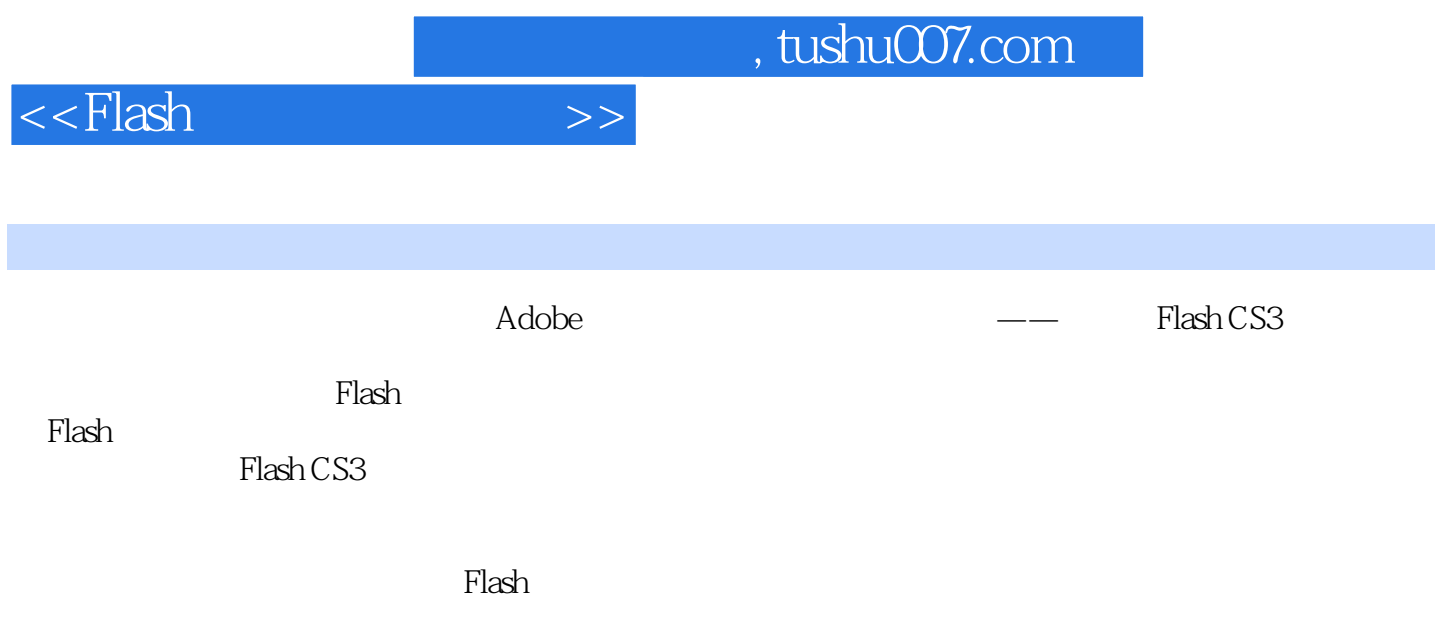

 ${\rm Flash}$ 

## <<Flash >>

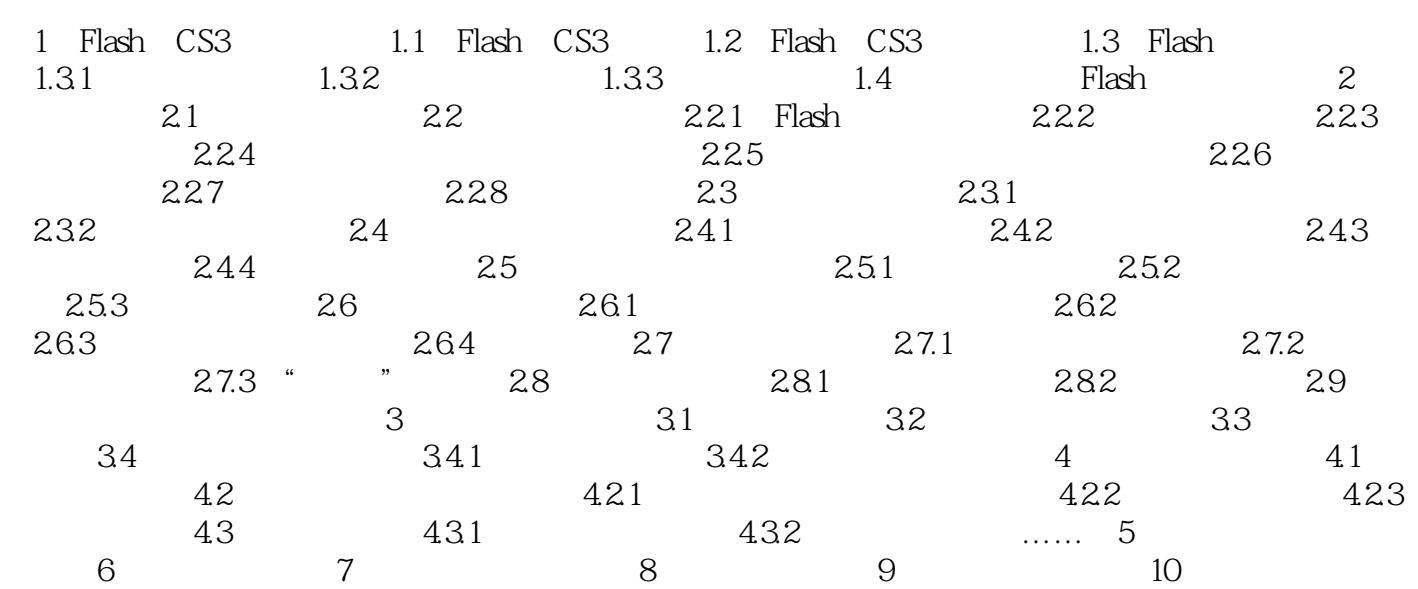

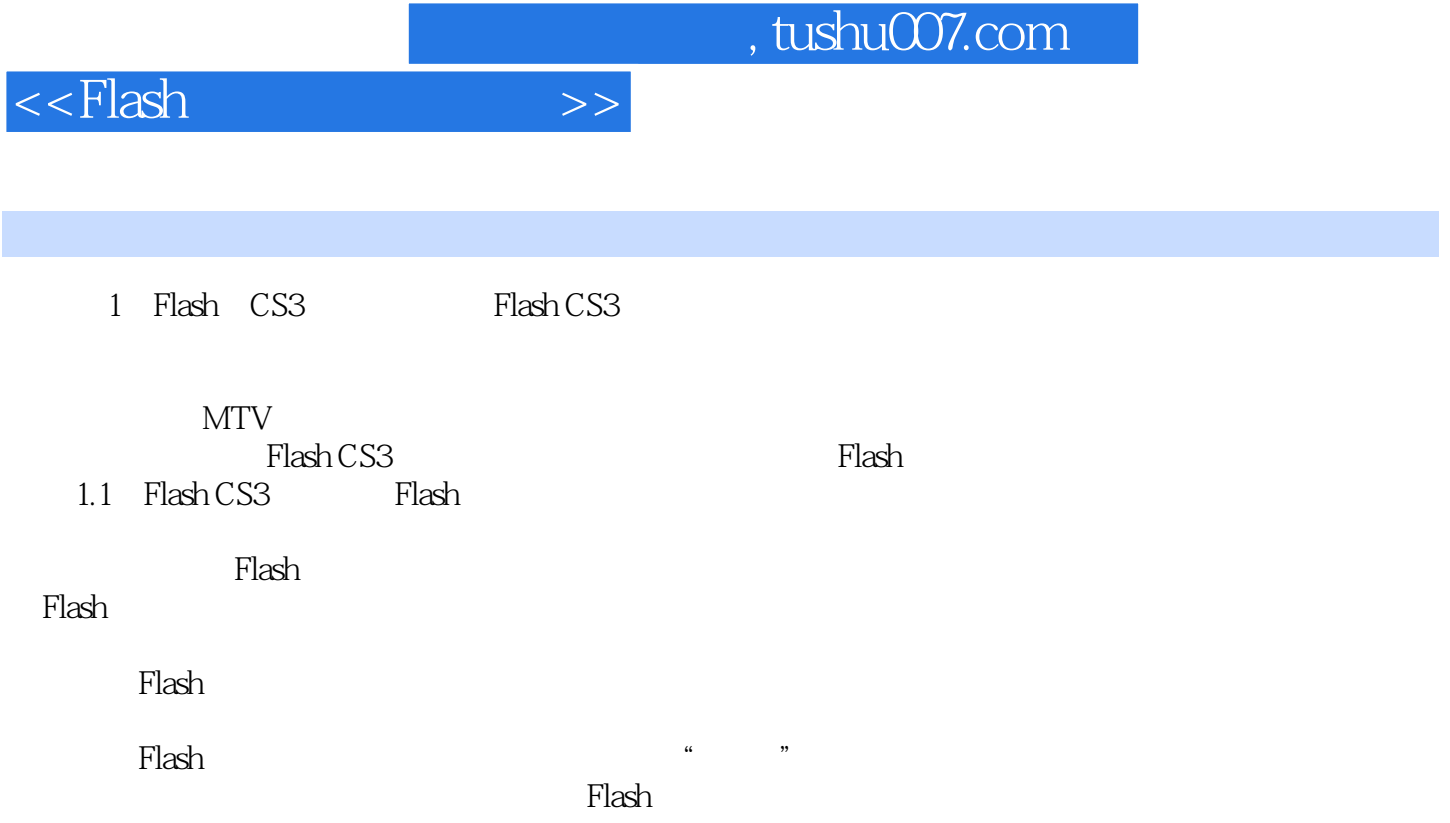

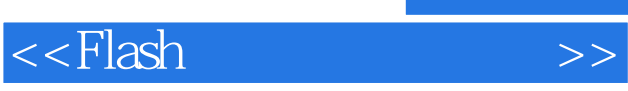

where  $F$  lash  $\alpha$ Flash CS3

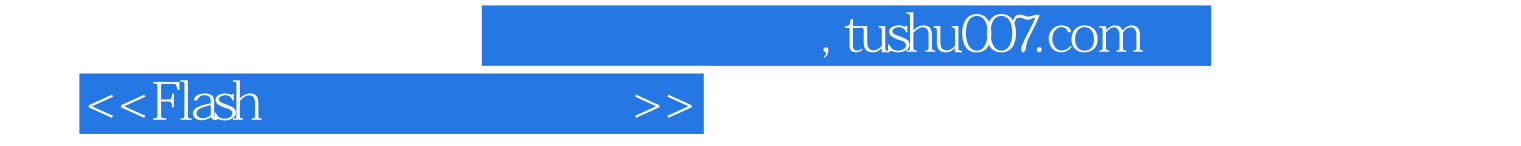

本站所提供下载的PDF图书仅提供预览和简介,请支持正版图书。

更多资源请访问:http://www.tushu007.com